## I - Trier une collection

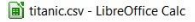

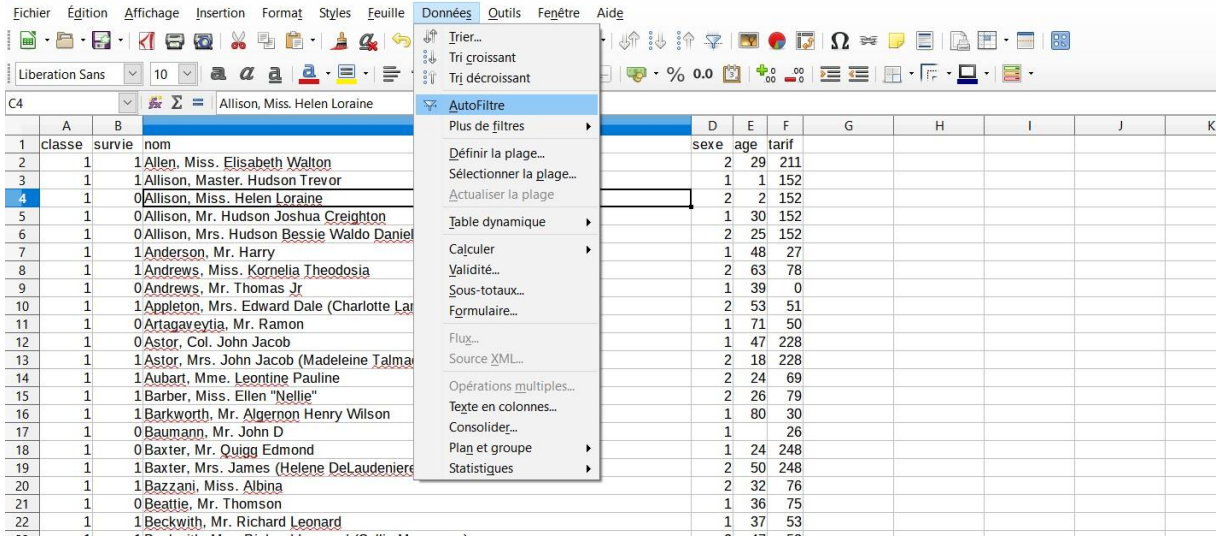

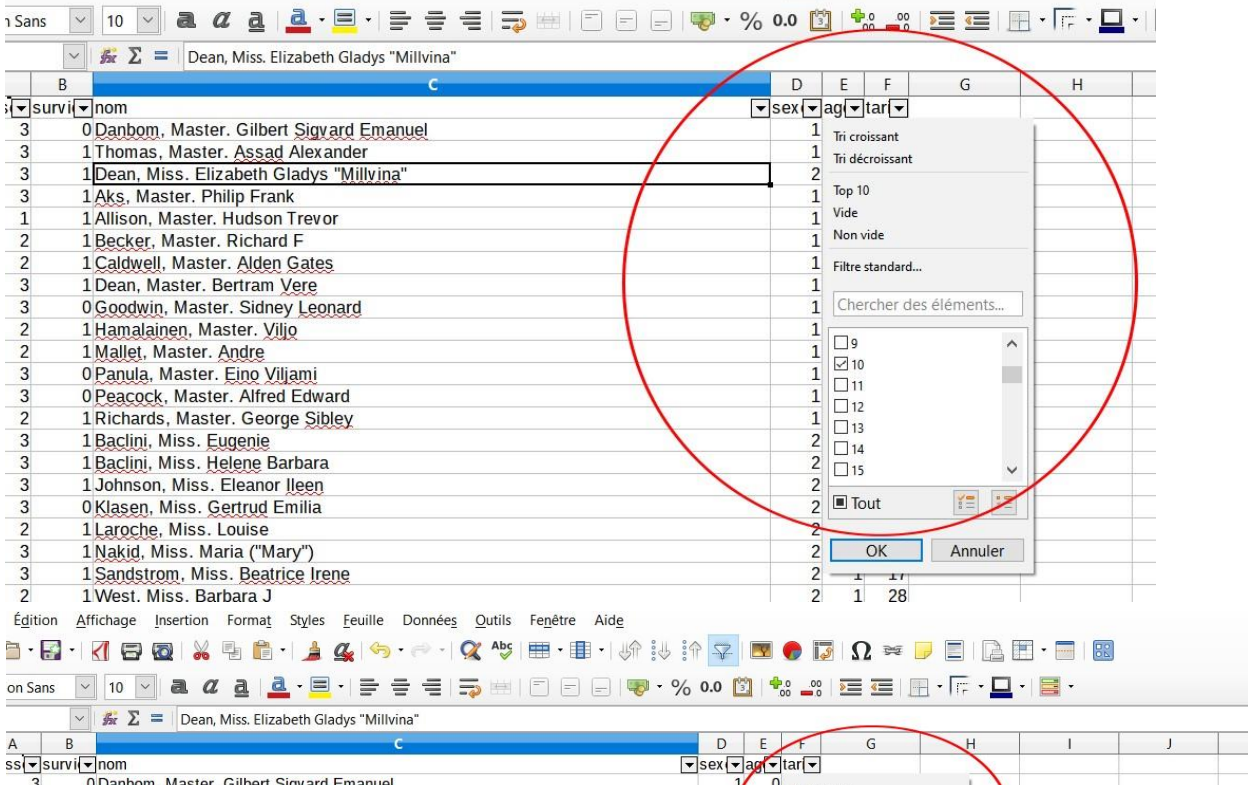

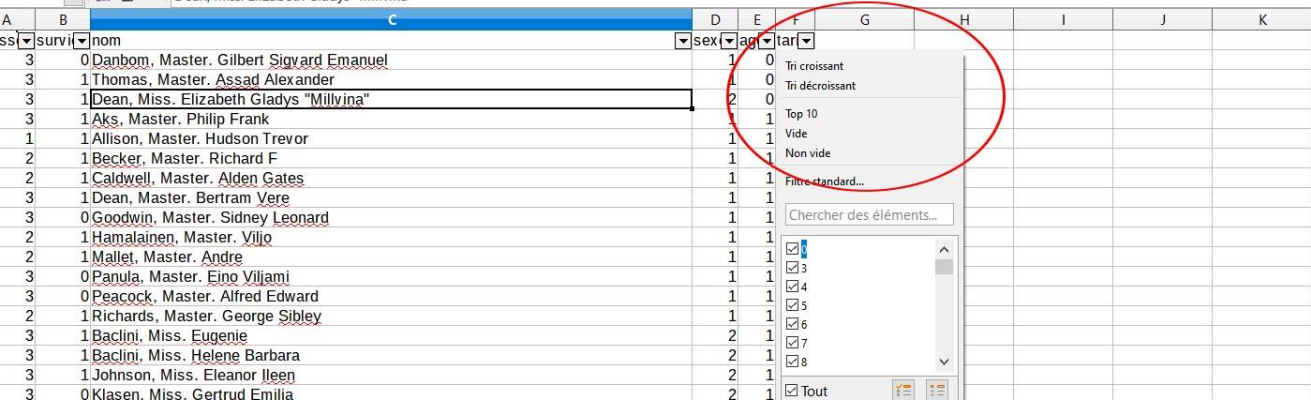

## II- Extraire une sous-population avec plusieurs critères (OU, ET ...)

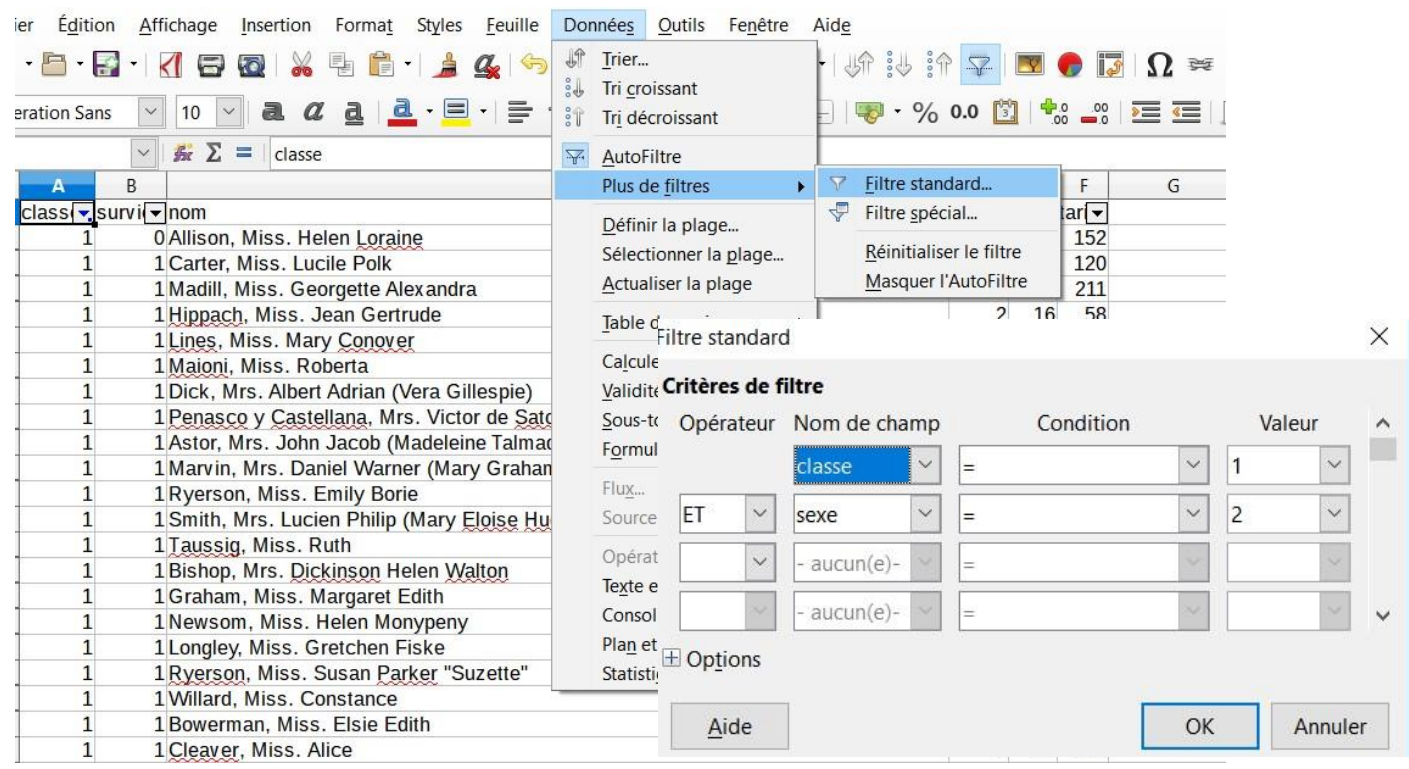

III - Créer des tableaux croisés

## se can Données Outils Fenetre Aide chage Insertion Format Styles Feuille  $\frac{1}{2}$  $\begin{array}{c} \textcolor{red}{\textbf{1}} \textcolor{red}{\textbf{1}} \textcolor{red}{\textbf{1}} \textcolor{red}{\textbf{2}} \textcolor{red}{\textbf{3}} \textcolor{red}{\textbf{4}} \textcolor{red}{\textbf{4}} \textcolor{red}{\textbf{5}} \textcolor{red}{\textbf{6}} \textcolor{red}{\textbf{6}} \textcolor{red}{\textbf{7}} \textcolor{red}{\textbf{8}} \textcolor{red}{\textbf{9}} \textcolor{red}{\textbf{1}} \textcolor{red}{\textbf{1}} \textcolor{red}{\textbf{1}} \textcolor{red}{\textbf{1}} \textcolor{red}{\textbf$ Trier...  $1$ B &  $\parallel$  +  $\parallel$  +  $\parallel$  4  $\parallel$ **A** Tri croissant  $10$   $\sqrt{a}$  a a a  $\div$  =  $\div$  = i Tri décroissant  $\frac{1}{26}$   $\sum$  = classe AutoFiltre Plus de filtres  $\overline{D}$  $F | F | G$  $\rightarrow$  $nom$ Sex vice m page de la table du pilote  $\times$ Définir la plage... Allison, Miss. Helen Loraine  $\overline{z}$ Sélectionner la plage... Champs de la page : **Champs disponibles:** Carter, Miss. Lucile Polk  $\overline{c}$ Actualiser la plage Madill, Miss. Georgette Alexandra  $\overline{2}$ Hippach, Miss. Jean Gertrude  $\overline{c}$ survie Table dynamique Créer...  $norm$ Lines, Miss. Mary Conover  $\overline{2}$ Actualiser sexe  $\frac{1}{2}$ Calculer Maioni, Miss. Roberta  $\ddot{\phantom{1}}$ Supprimer lage Dick, Mrs. Albert Adrian (Vera Gillespie) Validité... tarif Champs de colonne : pto y Vallejo)  $\overline{2}$ Penasco y Castellana, Mrs. Victor de Sato Sous-totaux... Astor, Mrs. John Jacob (Madeleine Talmad  $\overline{2}$ Formulaire... Marvin, Mrs. Daniel Warner (Mary Grahan  $\overline{2}$ Flux. Ryerson, Miss. Emily Borie  $\overline{2}$ Smith, Mrs. Lucien Philip (Mary Eloise Hu Source XML... Taussig, Miss. Ruth  $\overline{2}$ Champs de ligne : Champs de données : Opérations multiples...  $\overline{2}$ Bishop, Mrs. Dickinson Helen Walton Texte en colonnes...  $\overline{2}$ Graham, Miss. Margaret Edith Consolider<sub>...</sub>  $\frac{2}{2}$ Newsom, Miss. Helen Monypeny Plan et groupe Longley, Miss. Gretchen Fiske  $\lambda$ Ryerson, Miss. Susan Parker "Suzette" Statistiques  $\overline{ }$ Willard, Miss. Constance  $\overline{2}$ Glissez les champs à la position désirée **Bowermar**  $\overline{D}$  $\overline{c}$  $\overline{A}$  $\overline{B}$  $\Box$ Options Filtrer Cleaver, N  $\overline{2}$ □ Ignorer les lignes vides □ Identifier les catégories  $\overline{2}$ Frolicher, survie  $\neg$ NB - nom ⊡ Total - colonnes **⊡** Total -lignes  $1<sub>0</sub>$ Filtrer Ajouter un filtre □ Activer le rappel des éléments 37 E Source et destination Total Résult Critères de filtre 5 567 Opérateur Nom de champ Condition Valeur Annuler  $OK$  $\frac{3}{9}$  $\overline{\phantom{0}}$  $\sim$  $\sim$  $\overline{2}$ L  $\frac{1}{1}$  $\sim$  $\overline{\phantom{0}}$ OU **18**  $\sim$ age